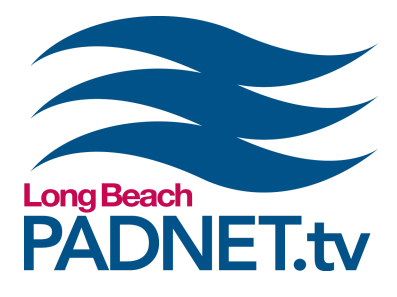

# *ADOBE PHOTOSHOP: INTRO TO GRAPHIC DESIGN*

## **Course Description**

Learn how to design, edit, and modify, graphics using Adobe Photoshop. Create projects and use the tools to adjust size, color, transform, and add filter effects. When completed, you will learn how to prepare and export images for postcards, flyers, social media posts, and video projects.

### **Course Objectives**

Adobe Photoshop: Intro to Graphic Design is an Expert Content Class offered by PADNET. Expert Content classes are supplemental training used to enrich the basics of video production with additional media techniques.

### **Materials Needed**

- Pen and paper to take notes with
- A mac-formatted flash drive or external hard drive (optional)

#### **Class Policies**

Students must register for classes at least 48 hours in advanced. Walk-ins are not accepted. All classes require a minimum of 3 students. If a class has less than 3 students, the class will be cancelled and a PADNET staff member will contact you to reschedule or issue a refund.

If a registered student can no longer attend a class, the student can receive a full refund if PADNET is notified with more than 48 hours in advance of the class time. If the student cancels with less than 48 hours of the class time, students will receive 50% of their payment back or a half credit toward another class.

If a registered student does not show up for class, the student will not receive a refund or credit.

*info@padnet.tv • 562-216-4640 Hours: Wed - Fri 3pm - 7pm • Sat 10am - 4pm*

- *Part 1* 2 hours **●** Introduction to Adobe Photoshop's user interface
	- **●** Basic tool functions
		- **●** Layers

**Extra Notes:** *The class will take a 30 minute break approximately from 12:30pm - 1pm*

- *Part 2*
- **●** Manipulating text
- **●** Adding special effects/filters
- 2 hours **●** Digital Collage

**Extra Notes:** *Come prepared with a mac-formatted flash drive or external hard drive to save your project.*

*Part 3*

2 hours

- **●** Class exercise, using Photoshop to create a professional social media post
- **●** Saving and Preparing images for export

**Extra Notes:** *All PADNET Members are responsible for following policies & procedures in the Member's Handbook which can be read online at [PADNET.tv/doc\\_mgt/document.](http://padnet.tv/doc_mgt/document)*

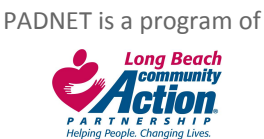

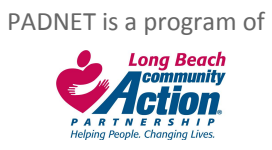